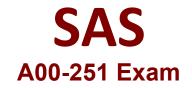

Administering SAS Viya 3.5 Questions & Answers Demo

## Version: 4.0

## Question: 1

How can you determine the machine on which your SAS Viya servers and services are deployed? (Choose two.)

- A. Servers page in SAS Environment Manager
- B. /opt:/sas/viya/home/sas-admin machines services list
- C. Machines page in SAS Environment Manager
- D. /opt/sas/viya/home/bin/sas-admin healthcheck services instances list

Answer: AC

Explanation:

Question: 2

Where can you find the CAS super user role membership in SAS Environment Manager?

- A. Server properties on the Data page
- B. Custom Groups on the Users page
- C. Server Settings on the Server page
- D. CAS Management service on the Configuration page

Answer: D

Explanation:

Question: 3

When restoring from a default backup, which SAS Viya component must be manually restored?

A. SAS Infrastructure Data Server

- B. SAS Message Broker
- C. SAS Configuration Server
- D. CAS Server

Explanation:

Answer: D

## **Question: 4**

Where does a SAS administrator make modifications to add global-scope caslibs or load global-scope tables to the CAS server?

A. casconfigusermods.luaB. node\_usermods.luaC. cas\_usermods.luaD. casstartup\_usermods.lua

Answer: B

Explanation:

## Question: 5

When managing an existing SAS Viya deployment, which situations describe when you need to obtain a new software order? (Choose two.)

A. Adding on a new product

- B. Applying a hot fix
- C. Updating TLS certificates
- D. Upgrading to a newer version

Answer: CD